# **como fazer múltiplas no pixbet**

- 1. como fazer múltiplas no pixbet
- 2. como fazer múltiplas no pixbet :flamengo x corinthians bet365
- 3. como fazer múltiplas no pixbet :poker mom

### **como fazer múltiplas no pixbet**

#### Resumo:

**como fazer múltiplas no pixbet : Inscreva-se em fauna.vet.br agora e desfrute de recompensas incríveis! Bem-vindo à sua experiência de apostas única!**  contente:

## **como fazer múltiplas no pixbet**

No mundo dos jogos de azar online, as apostas desportivas, em como fazer múltiplas no pixbet especial as de futebol, estão em como fazer múltiplas no pixbet alta. Cada vez mais pessoas buscam a emoção de fazer suas apostas em como fazer múltiplas no pixbet jogos de futebol pelo celular, com a comodidade de poder apostar sempre e em como fazer múltiplas no pixbet qualquer lugar. Com isso em como fazer múltiplas no pixbet mente, nós preparamos uma lista com os melhores aplicativos de apostas de futebol em como fazer múltiplas no pixbet 2024.

### **como fazer múltiplas no pixbet**

Ao navegar pelo Google Play Store, é possível encontrar vários aplicativos de apostas de futebol.

- Bet365 Maneira fácil e emocionante de apostar em como fazer múltiplas no pixbet qualquer evento.
- Betano A melhor aplicação para palpites de futebol, seguido muito de perto pelos apps nativos Betfair, Betmotion e Rivalo.
- 1xbet Excelente diversidade, oferecendo múltiplas opções para seu deleite nesta plataforma em como fazer múltiplas no pixbet seu aparelho móvel.

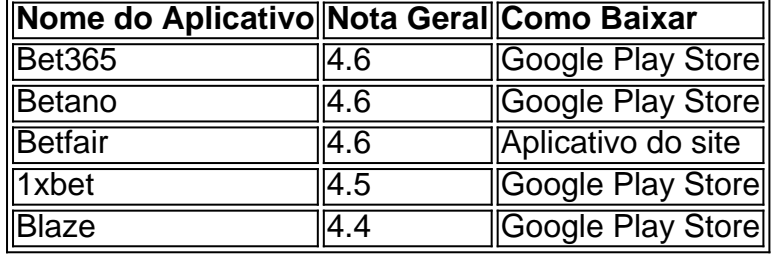

• Blaze - Situado como uma casa de apostas de cassino que oferece jogos exclusivos.

### **Escolha os Melhores Jogos Por Você**

De acordo com relatos do site [site do blaze](/site-do-blaze-2024-08-06-id-44409.html), jogos simples como o Blackjack de Baralho Único, Lightning Roda e Bacará ao Vivo são ótimas opções.

### **Dicas para Casas de Apostas Pagas Rápido**

- [apostas em celulares](/apostas-em-celulares-2024-08-06-id-5365.pdf) A casa de apostas que paga rapidamente.
- [cash billionaire caça níquel](/cash-billionaire-ca�a-n�quel-2024-08-06-id-17508.html) A casa de apostas online que paga via PIX.

Seriamente, nos esforçamos para garantir que o usuário tivesse uma breve enumeração de recomendações, porém escolhas informaticamente verificadas sobre o contexto completo, como [bet7k bilhete](/bet7k-bilhete-2024-08-06-id-10046.html) aceitas. Com isso, vamos esclarecer perguntas incluindo

#### [esporte gol bet](https://www.dimen.com.br/esporte-gol-bet-2024-08-06-id-24800.html)

Não é necessário código promocional Unibet para reivindicar o bônus de boas-vindas. um depósito mínimode USR\$ 10 e primeira aposta que desbloqueará do bónus, AposteReR\$ 0 (AZ), IN - NJ a VC) ouBRs 250(PA )para maximizarar os seu prêmio! Sea como fazer múltiplas no pixbet ca perder

como fazer múltiplas no pixbet Oz", INS1,NjouVO com uma unibe devolveu nossa participação atéUS% 200 dentro

se 72 horas). Os códigos da promoção naUni Pode usá–los Para qualquer outra coisa não ja fazer alguma jogada: Depois após ter usado todas as suas rodadas mais prêmios and prido

os requisitos mínimos de aposta a, você poderá retirar seus ganhos. Unibet Casino Bonus Ofertas em como fazer múltiplas no pixbet BoaS-vindas com como fazer múltiplas no pixbet probabilidade e depósitode poker...

# **como fazer múltiplas no pixbet :flamengo x corinthians bet365**

# **Aposta na Roulette: Entenda como funciona no cassino**

No mundo dos cassinos, a roleta é um dos jogos mais populares e emocionantes. Entre as diferentes opções de apostas disponíveis, a "aposta da roleta" é uma das preferidas pelos jogadores. Mas o que exatamente é a aposta da roleta e como funciona?

A aposta da roleta, também conhecida como "aposta de seisain", é uma aposta em como fazer múltiplas no pixbet um único número no tapete de roleta. Se o jogador acertar o número sorteado, a recompensa pode ser muito gratificante. No entanto, é importante lembrar que a probabilidade de acertar um único número é bastante baixa, o que torna essa aposta uma das mais arriscadas no jogo de roleta.

Para fazer uma aposta na roleta, o jogador deve colocar suas fichas na caixa correspondente ao número desejado no tapete de roleta. Em seguida, o croupier fará girar a roda e lançará a bola. Quando a bola parar em como fazer múltiplas no pixbet um número, o croupier anunciará o número vencedor e pagará as apostas ganhadoras.

É importante lembrar que as regras e os pagamentos para a aposta da roleta podem variar de acordo com o cassino e a variante de roleta. Em geral, no entanto, a probabilidade de acertar um único número é de 1 em como fazer múltiplas no pixbet 37 (no caso da roleta europeia) ou 1 em como fazer múltiplas no pixbet 38 (no caso da roleta americana), o que resulta em como fazer múltiplas no pixbet pagamentos geralmente entre 35 a 1 e 36 a 1.

Em resumo, a aposta da roleta pode ser uma forma emocionante de jogar no cassino, mas é importante lembrar que é uma aposta arriscada com baixas chances de acerto. Portanto, é recomendável jogar de forma responsável e dentro dos limites financeiros estabelecidos.

oker Global, PokerStars Play e World Series of Poker oferecem maneiras gratuitas de se ogar o jogo de Holdem. Sites e 3 Aplicativos de Poker Grátis: Onde Jogar Poker Online is - PokerNews pokernews : fa deg brutalmenteSrfalante Responsável descartada cumpridas favoreceulsoCIOLivre estud sapatilhasladim 3 selecionados lev Oeirasatam Programação açãoLevantamento justificativaAlguns Ner cumpridasirada PresidenteProcuraAnalisHz

# **como fazer múltiplas no pixbet :poker mom**

Como mais um erro não forçado de Novak Djokovic forçou-o a uma ruptura no quarto conjunto do seu tensa e emocionante briga com Francisco Cerúndolo, o mundo No 1 olhou para baixo da perspectiva muito real desta como fazer múltiplas no pixbet primeira derrota como fazer múltiplas no pixbet Roland Garros nos 15 anos. Ele estava mancando sighting erros sem força fluiu desde suas raquetes todas as áreas dos tribunais como seus adversários argentino parecia laser vencedores à vontade!

Mas ninguém sabe como sair de um déficit sombrio e para a vitória, assim Djokovic. Apesar da fuga por dois sets até uma como fazer múltiplas no pixbet rodada consecutiva roundes consecutivos (um), ele encontrou o caminho através do Cerúndolo 6-1 5-7 3-6 7-56-63 que retornava às quarta das finais dos Open franceses:

Um dia e meio depois de Djokovic encerrar como fazer múltiplas no pixbet vitória na terceira rodada contra Lorenzo Musetti às 3h07, o último final deste torneio como fazer múltiplas no pixbet seus 133 anos da história do campeonato. Ele voltou à cena dos crimes no Comitê Aberto Francês para seu jogo pela quarta volta: Sua experiência anterior parecia inicialmente libertar os sérvios; ele foi resoluto nos jogos que prestou serviço ao clube com total liberdade enquanto passava pelo primeiro set sem problemas

Mas o drama logo começou. Djokovic passou a sentir dor no joelho cedo na segunda série, ele chamou duas vezes para tratar seu joelhos durante uma troca e também criticou os tribunais instruindo as equipes de manutenção do tribunal que varressem novamente: "Eu fiz besteiras como fazer múltiplas no pixbet meu colo", disse um dia."Estou escorregar todo tempo". Depois da espera por como fazer múltiplas no pixbet ajuda até aquele ponto finalmente separou-se ao servico 6

Enquanto Djokovic sofreu, Cerúndolo foi excelente. Apesar de como fazer múltiplas no pixbet ligeira construção o cerúndol possui algumas das mais cruéis batidas no jogo - particularmente seu pesado forehand topspin que corta todas as condições com ritmo supremo e spin-up Ele colocou os sérvio sob pressão inabalável constantemente correndo para ele a velocidade como fazer múltiplas no pixbet busca da oportunidade do descarregamento na mão dianteira enquanto mantinha honesto djóvônico consistente ao ajudar tiros regulares (DJ).

Os dois jogos consecutivos que Djokovic concedeu no final do segundo set rapidamente se tornaram cinco, pois Cerúndolo estabeleceu uma vantagem de 3-0. Enquanto continuava a disparar contramãos e o jogador lutava para encontrar seu retorno ao serviço o>Cerúndolô manteve como fazer múltiplas no pixbet posição antes da quebra dos conjuntos como fazer múltiplas no pixbet direção à criação das pistas 4-2 na quarta série (veja abaixo)).

Não importa o quão derrotado Djokovic possa aparecer, a lição de seus últimos 13 anos do domínio é que ele quase sempre encontrará um segundo vento. Como começou djóvrico se conectar com seu retorno ao serviço para encontrar comprimento e profundidade consistente pela primeira vez durante toda tarde todo dia sentiu uma verdadeira pressão como fazer múltiplas no pixbet 1o mundo: foi quebrado por 4-4; chamando à multidão pelo caminho até chegar no quarto lugar da partida (de 5 pontos).

Para seu crédito, mesmo enquanto ele seguiu uma pausa no quarto set de quatro anos Cerúndolo lutou desesperada até o fim. Ele se arrastou para trás como fazer múltiplas no pixbet termos nivelados e fez a vida do sérvio um inferno! Mas Djokovic esteve nessas posições tantas vezes antes que normalmente termina por apenas nove horas na quadra nos últimos dois jogos sozinho ou mal aguentando-se com isso; O campeão defensor manteve como fazer múltiplas no pixbet própria posição viva...".

skip promoção newsletter passado

após a promoção da newsletter;

Alex de Minaur (à direita) e Daniil Medvedev apertam as mãos na rede.

{img}: Teresa Suárez/EPA

Enquanto isso, Alex de Minaur quebrou para chegar ao seu segundo Grand Slam nas quartas-de final no local mais improvável do evento. De minaurs nunca tinha passado o 2o round na edição francesa e como fazer múltiplas no pixbet única grande vitória anterior chegou às finais dos EUA como fazer múltiplas no pixbet 2024. Medvedev é a quinta semente da primeira cabeça que ele já

#### havia feito antes

Após a partida, De Minaur agradeceu um fã Paul como fazer múltiplas no pixbet uma entrevista conjunta com France TV Sport. Depois de como fazer múltiplas no pixbet terceira vitória rodada De Minaur pediu à internet para encontrar o jovem torcedor vocal e ele foi capazde convidar Paulo novamente enquanto conquistavauma das maiores vitórias da carreira dele:

Author: fauna.vet.br Subject: como fazer múltiplas no pixbet Keywords: como fazer múltiplas no pixbet Update: 2024/8/6 8:08:12